## **INFORMACION A DIGITAR**

En la columna **C** ingrese los nombres de 20 productos

Reemplace la frase *"Nombre del Establecimiento"* de la fila 4, por un nombre que quiera darle al negocio

- En la columna **D** identifique algunos productos como **Nacionales** y otros como **Importados**
- En la columna **E** ingrese las fechas en que se fabricaron los productos
- En la columna **F** ingrese la cantidad de meses en los cuales se vence el producto

En la columna **H** ingrese las fechas en las que el establecimiento le compró los productos al proveedor

En la columna **J** ingrese la cantidad de producto existente en la bodega

En la columna **K** ingrese el precio al cual el establecimiento compró el producto

En la columna **M** ingrese la cantidad vendida

## **TAREAS A REALIZAR EN EL PROYECTO DE EXCEL**

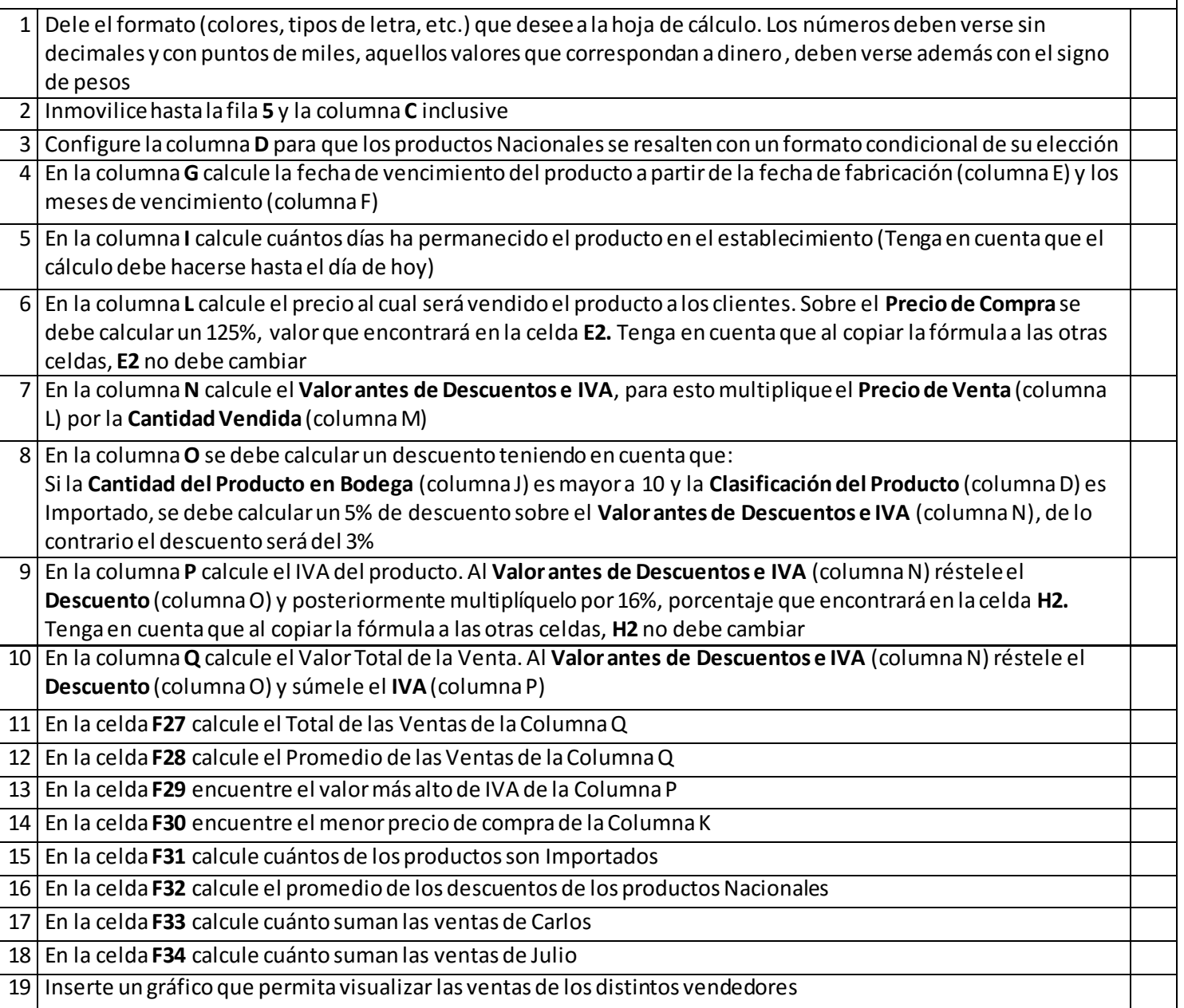